## RUMORI DI SOTTOFONDO

## Permette di selezionare dei rumori che vengono riprodotti in sottofondo durante una chiamata

Consente di ricreare in maniera fittizia una situazione ambientale specifica durante una chiamata (es. "marciapiede", "aeroporto", "stazione", "ristorante", etc. e altre registrabili dall'utente).

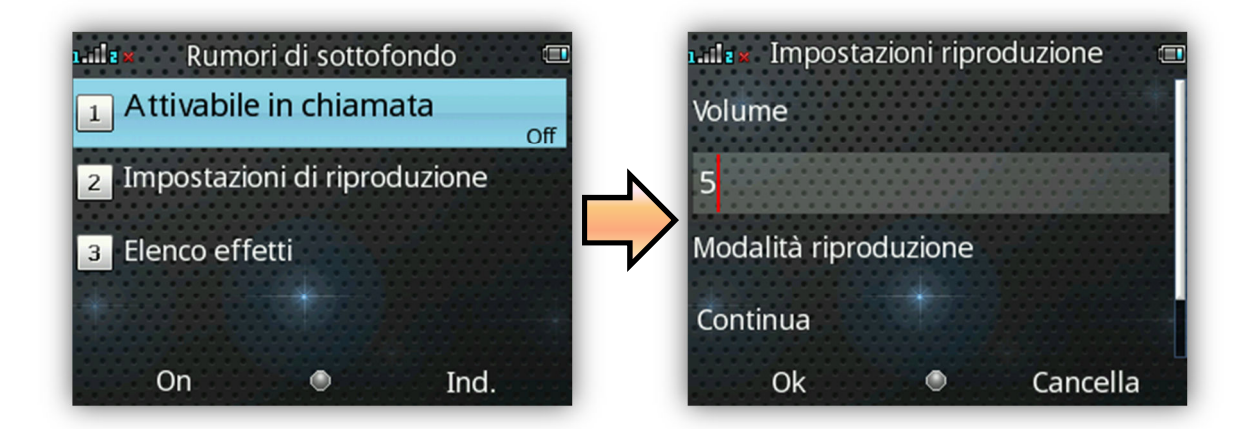

E' possibile impostare volume e modalità della riproduzione (una sola volta, ripetizione continua, ripetizione a intervalli stabiliti dall'utente).

Il telefono dispone di una collezione di 10 effetti ambientali preimpostati, ai quali l'utente può aggiungerne fino a 10 dei propri in formato .wav (campionato a 8 Hz,

con risoluzione 16 bit). Questa opzione può essere selezionata di default oppure settata di volta in volta all'arrivo o all'invio di una chiamata.

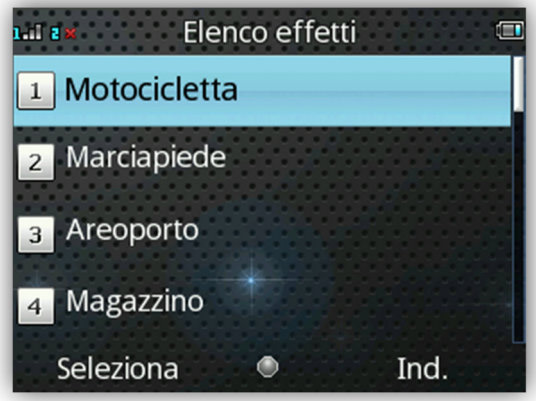

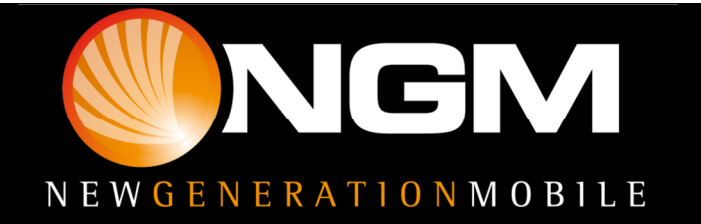

## RUMORI DI SOTTOFONDO

Al momento della ricezione di una chiamata o durante una conversazione, selezionando «Opzioni» si accede al menù dal quale è possibile attivare e scegliere i rumori di sottofondo.

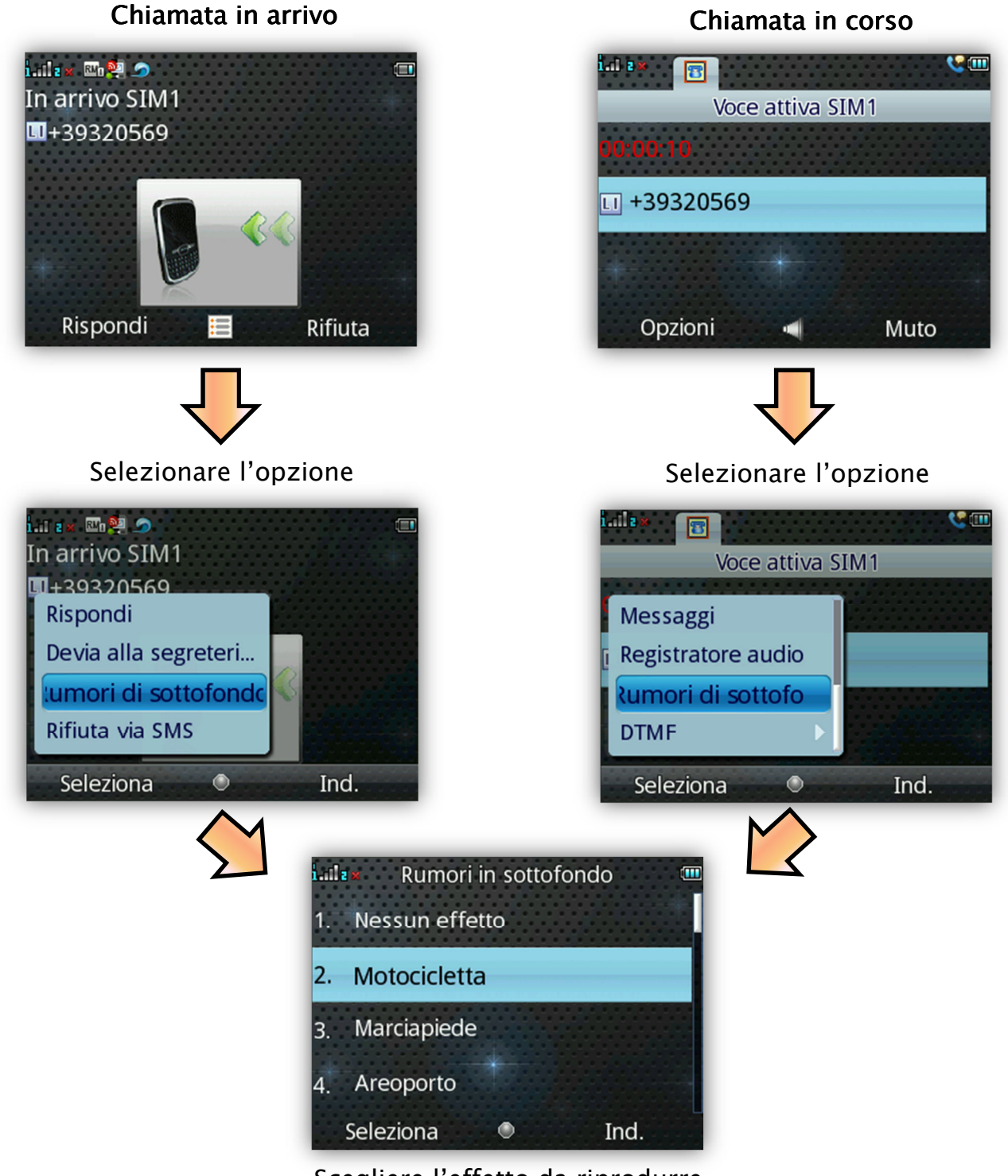

Scegliere l'effetto da riprodurre

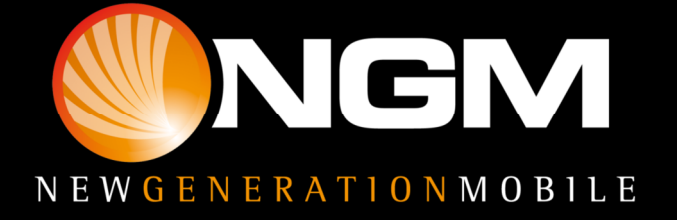